# **betnacional apostas esportivas e jogos ao vivo https betnacional com**

- 1. betnacional apostas esportivas e jogos ao vivo https betnacional com
- 2. betnacional apostas esportivas e jogos ao vivo https betnacional com :casinos online españoles
- 3. betnacional apostas esportivas e jogos ao vivo https betnacional com :como fazer aposta loteria online

# **betnacional apostas esportivas e jogos ao vivo https betnacional com**

Resumo:

**betnacional apostas esportivas e jogos ao vivo https betnacional com : Descubra as vantagens de jogar em capoeira.art.br! Registre-se e receba um bônus especial de entrada. O seu caminho para grandes prêmios começa aqui!**  contente:

As soluções de aplicativos móveis são::programas de software desenvolvidos especificamente para rodar em betnacional apostas esportivas e jogos ao vivo https betnacional com smartphones e comprimidos comprimidos. A tecnologia avançou na velocidade da luz e gradualmente todas as nossas atividades são dependentes de nossa smartphones.

Um aplicativo ou aplicativo móvel éum programa de computador ou aplicativo de software projetado para ser executado em betnacional apostas esportivas e jogos ao vivo https betnacional com um dispositivo móvel, como um telefone, tablet, ou assistir assistir.

#### [xbet365 bet](https://www.dimen.com.br/xbet365-bet-2024-08-08-id-49612.pdf)

# **betnacional apostas esportivas e jogos ao vivo https betnacional com**

Você está procurando uma maneira de fazer apostas personalizadas no Betnacional? Não procure mais! Neste artigo, vamos guiá-lo através do processo da criação duma aposta personalizada na betnacional. Com os nossos passos fáceis para seguir você poderá criar suas próprias apostares personalizados em betnacional apostas esportivas e jogos ao vivo https betnacional com pouco tempo /p>

### **betnacional apostas esportivas e jogos ao vivo https betnacional com**

O primeiro passo na criação de uma aposta personalizada no Betnational é escolher o esporte em betnacional apostas esportivas e jogos ao vivo https betnacional com que você deseja apostar. A betnacional oferece um amplo leque, incluindo futebol americano basquetebol e tênis entre muitos outros esportes para poder optar pelo seu desporto: basta clicar sobre esse tipo do jogo onde está interessado a partir da lista existente nesta página inicial

### **Passo 2: Selecione betnacional apostas esportivas e jogos ao vivo https betnacional com Liga.**

Depois de escolher o seu esporte, a próxima etapa é selecionar em betnacional apostas esportivas e jogos ao vivo https betnacional com que liga você quer apostar. A Betnational oferece uma variedade das ligas ao redor do mundo incluindo Premier League inglesa e NBA (em inglês). Clique na Liga da Inglaterra para ver os próximos jogos!

# **Passo 3: Escolha o seu tipo de aposta.**

Agora é hora de escolher o tipo da aposta que você quer fazer. A Betnational oferece uma variedade dos tipos, incluindo apostas individuais e acumuladores do sistema as únicas são os mais simples em betnacional apostas esportivas e jogos ao vivo https betnacional com um único resultado para apostar no mesmo jogo: cada acerto pode ser feito com base num outro produto diferente;

## **Passo 4: Personalize betnacional apostas esportivas e jogos ao vivo https betnacional com aposta.**

Depois de escolher o tipo da betnacional apostas esportivas e jogos ao vivo https betnacional com aposta, é hora para personalizar a apostar. Você pode optar pelo valor que deseja fazer apostas e pelas probabilidades desejadas ou até adicionar seleções adicionais ao seu livrinho na conta do jogo: O site Betnational torna mais fácil customizar suas ações com interfaces claras (com interface intuitiva) facilitando assim navegar por elas;

## **Passo 5: Confirme betnacional apostas esportivas e jogos ao vivo https betnacional com aposta.**

Antes de fazer betnacional apostas esportivas e jogos ao vivo https betnacional com aposta, é importante rever suas seleções com cuidado. Depois que estiver satisfeito em betnacional apostas esportivas e jogos ao vivo https betnacional com seu jogo clique no botão "Place Bet" para confirmar a mesma e depois processará o processo da betnational enviando um email confirmando os detalhes do mesmo ndice

# **Dicas e Truques para Apostas Personalizadas.**

Ao criar uma aposta personalizada na Betnational é fácil, existem algumas dicas e truques que você pode usar para aumentar suas chances de sucesso. Uma das coisas mais importantes a considerar são as probabilidades? Certifique-se entender o potencial da betnacional apostas esportivas e jogos ao vivo https betnacional com seleção em betnacional apostas esportivas e jogos ao vivo https betnacional com cada um dos seus ganhos potenciais

Outro fator importante a considerar é o valor que você quer apostar. É importantes definir um orçamento e cumpri-lo, pois gastos excessivos podem levar às dificuldades financeiras Finalmente: manter informado sobre os esportes em betnacional apostas esportivas e jogos ao vivo https betnacional com quem está apostando; Mantenha as últimas notícias de sempre para tomar decisões informadamente acerca das suas apostas

# **betnacional apostas esportivas e jogos ao vivo https betnacional com**

Criar uma aposta personalizada na Betnational é fácil e divertido. Ao seguir estes passos simples, pode criar um jogo adaptado às suas preferências que lhe dá a melhor hipótese de sucesso com

o site da betnacional para dispositivos móveis facilmente utilizável em betnacional apostas esportivas e jogos ao vivo https betnacional com pouco tempo poderá fazer as próprias apostas personalizadas /p>

Inscreva-se no Betnacional hoje mesmo e comece a criar suas próprias apostas personalizadas!

# **betnacional apostas esportivas e jogos ao vivo https betnacional com :casinos online españoles**

É seguro apostar com Coolbetnín LipBet foi adquirido em betnacional apostas esportivas e jogos ao vivo https betnacional com 01.01, 2024 pela GAN Limited (NASDAQ: Gan), que está listada na bolsa de valores da NASDAq nos EUA). Somos licenciados para{ k 0); três países diferentes e UE.Suécia, Estónia. e Malta Malta, com regulamentos de licença rigoroso. em betnacional apostas esportivas e jogos ao vivo https betnacional com relação ao cliente; proteção.

# **betnacional apostas esportivas e jogos ao vivo https betnacional com**

Betnacional é a casa de apostas esportivas preferida dos brasileiros, onde é possível realizar apostas em betnacional apostas esportivas e jogos ao vivo https betnacional com jogos ao vivo e ter acesso a uma grande variedade de campeonatos e ligas.

## **betnacional apostas esportivas e jogos ao vivo https betnacional com**

O Betnacional desenvolveu apps móveis para dispositivos Android e iOS, e o processo de instalação e download é o mais simples possível. Siga as etapas abaixo para ter o aplicativo em betnacional apostas esportivas e jogos ao vivo https betnacional com seu celular ou tablet.

- **Abra o site da Betnacional em betnacional apostas esportivas e jogos ao vivo https** 1. **betnacional com seu navegador móvel;** É possível acessar o site da Betnacional através do navegador de seu celular, como o Google Chrome ou o Safari.
- **Encontre o app e inicie o download;** Na página inicial do site, encontre o link para 2. download do aplicativo, clique nele e inicie o download do arquivo APK no seu dispositivo.
- **Autorize a instalação de aplicativos de origem desconhecida;** Antes de realizar a 3. instalação, você deverá autorizar a instalação de aplicativos de origem desconhecida em betnacional apostas esportivas e jogos ao vivo https betnacional com seu dispositivo móvel. Vá nas configurações do seu celular e habilite a opção de instalar aplicativos de origem desconhecida.
- **Instale o aplicativo;** Após autorizar a instalação de aplicativos de origem desconhecida, 4. instale o aplicativo Betnacional em betnacional apostas esportivas e jogos ao vivo https betnacional com seu dispositivo.
- **Crie betnacional apostas esportivas e jogos ao vivo https betnacional com conta e** 5. **aproveite das apostas no Betnacional;** Agora é só criar betnacional apostas esportivas e jogos ao vivo https betnacional com conta no Betnacional, fazer o depósito mínimo e aproveitar das muitas oportunidades em betnacional apostas esportivas e jogos ao vivo https betnacional com jogos e campeonatos.

## **Por que escolher o aplicativo Betnacional?**

Utilizar o aplicativo Betnacional tem muitas vantagens em betnacional apostas esportivas e jogos

ao vivo https betnacional com relação ao site, por exemplo:

- Facilidade na navegação e localização rápida dos jogos;
- Apostas ao vivo com os melhores momios;
- Notificações push sobre as melhores quotas:
- Opção de depósito e saque rápido.

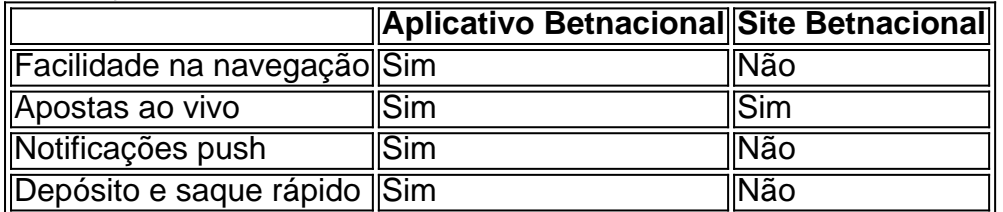

Escolher utilizar o aplicativo Betnacional dá muito mais liberdade e versatilidade para realizar apostas esportivas, acompanhar eventos ao vivo e rastrear suas quotas favoritas.

## **Conclusão**

Baixar o aplicativo Betnacional é uma decisão acertada para quem gosta de acompanhar o universo do esporte em betnacional apostas esportivas e jogos ao vivo https betnacional com um único lugar. Com a bash facilidade, rapidez e acessibilidade do app, você pode fazer suas apostas a qualquer momento do dia e em betnacional apostas esportivas e jogos ao vivo https betnacional com qualquer lugar.

Como você já sabe, utilizar o app de apostas tem inúmeras vantagens e pode melhorar a betnacional apostas esportivas e jogos ao vivo https betnacional com experiência ao realizar apostas. Não perca tempo bash e baixe o aplicativo Betnacional atualizado agora mesmo!

# **betnacional apostas esportivas e jogos ao vivo https betnacional com :como fazer aposta loteria online**

China é comprometida con enfrentamento das lamanças climáticas, diz premiê chinês Fonte:

Xinhuahua

25.06 2024 11h30

A China é completada com o envolvimento das lamanças climáticas e desenvolvimento proativamente indústrias ecológicas, como de nova energia. Disse neta terça-feira ou primeiro ministro chinês Li Qiang

Li fez essas observações observações ao discursar na plenária de abertura da 15a Reunião Anual dos Novos Campeonatos, também conhecida como Davos do Verão cidade litoralnea De DAlian no norteste d' China.

O processo de crescimento dos novos valores da China está alinhado com uma tendência global para recuperação tecnológica e desenvolvimento económico, disse Li.

Veículos elétricos, baterias de litio e produtos {img}voltaicos produzidos por empresas chinesas não só são atenderam às demandas domésticas mas também enriqueceram à oficina um escritório global. Isso aliviou as imprensa executiva distribuções globais 0 comentários

Author: capoeira.art.br

Subject: betnacional apostas esportivas e jogos ao vivo https betnacional com

Keywords: betnacional apostas esportivas e jogos ao vivo https betnacional com

Update: 2024/8/8 12:11:22